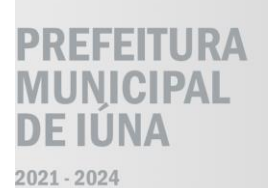

SECRETARIA MUNICIPAL DE MEIO AMBIENTE E LIMPEZA PÚBLICA

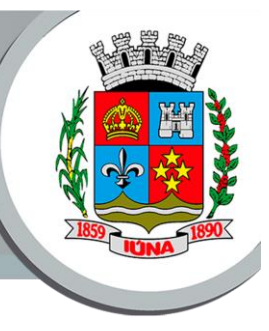

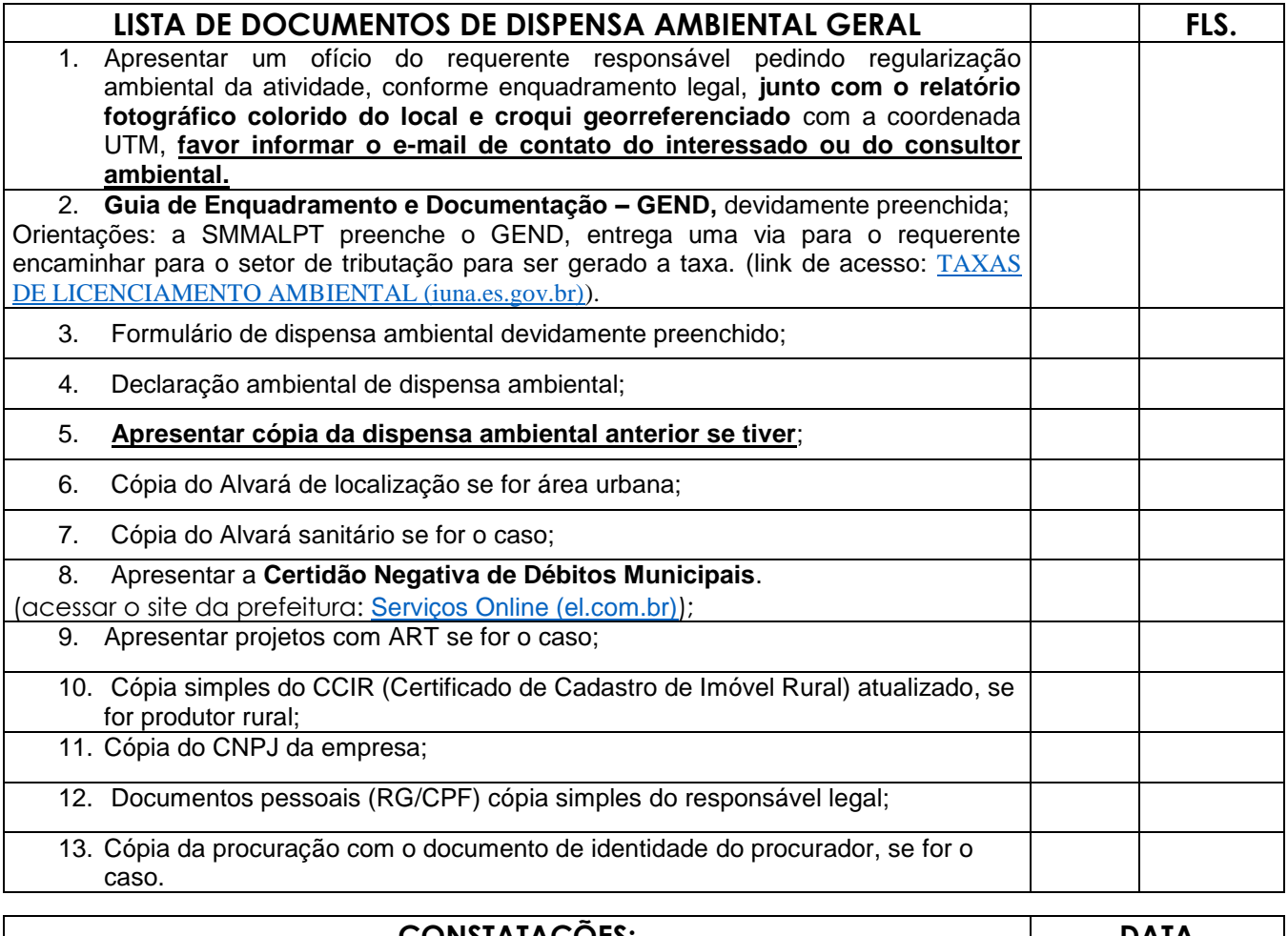

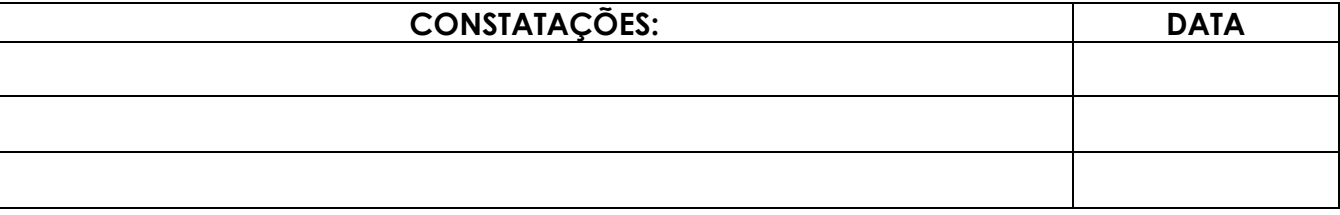

## **LORIS TEIXEIRA SIMOURA GARDIMAN**

Diretora de Meio Ambiente e Proteção Ambiental

Página **1** de **1**